## aeroqual

## 1. Download software

Written By: StJohn Vuetilovoni

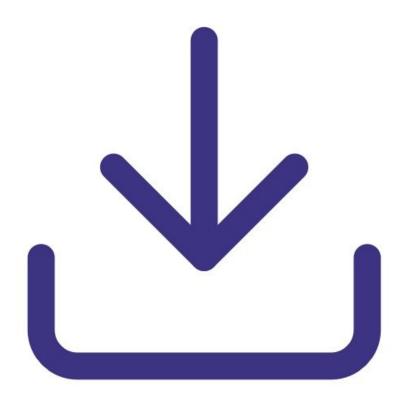

This document was generated on 2022-05-10 03:34:26 PM (MST).

## INTRODUCTION

Use this guide to install version 6.5 of the Series 500 software on your PC.

**Note**: If you try to install an older version of the software that isn't compatible with newer versions of JavaScript on your PC, you may get a Javascript error or Windows error 2.

This document was generated on 2022-05-10 03:34:26 PM (MST).

## Step 1 — Computer requirements

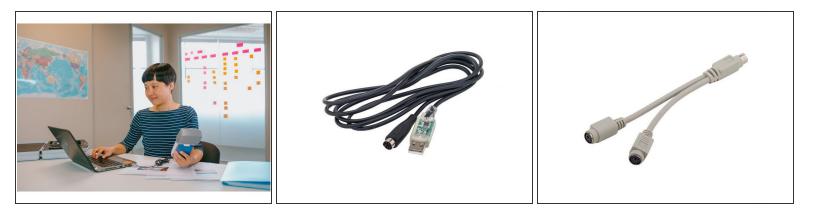

- You can request a free download of the Aeroqual software for the Series 500 via the <u>Aeroqual</u> <u>website</u>.
- (i) Series 500 software v6.5 supports Series 500 monitors with firmware S500 v5.x. Earlier versions are incompatible.
- Computer requirements:
  - USB to monitor cable and PS2 Y connector cable if logging temperature and relative humidity (supplied with the Series 500).
  - Window OS version 2000 or later required iOS platforms are not supported.
  - 512 Mb RAM or more recommended.
  - 1 GHz processor speed or faster recommended.

For further support, contact <u>Technical Support</u>.

This document was generated on 2022-05-10 03:34:26 PM (MST).